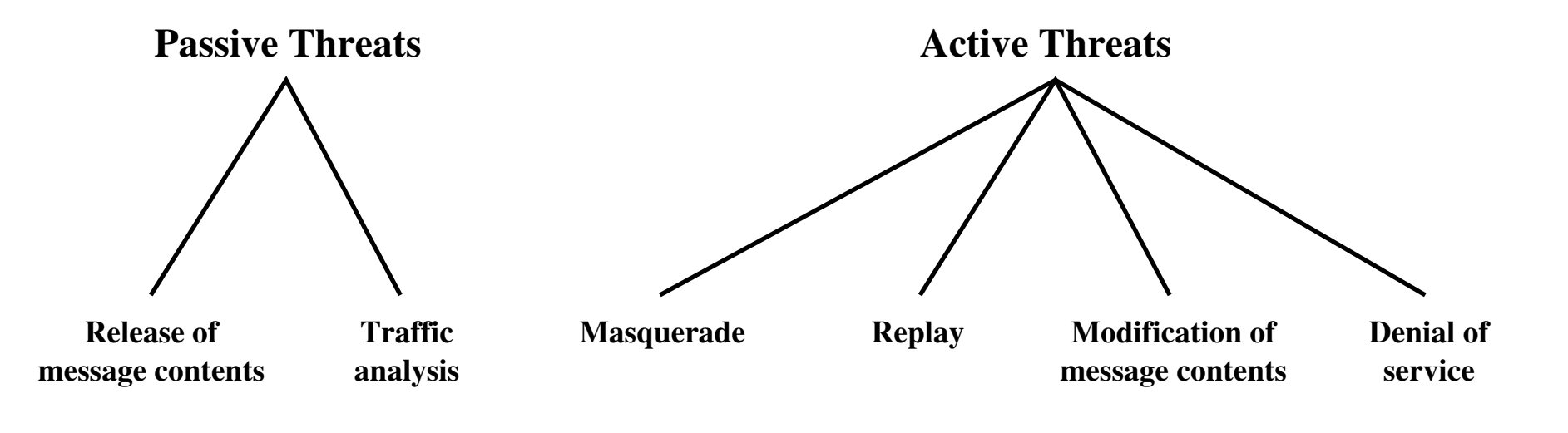

**Figure 15.3 Active and Passive Security Threats**